### **Title**

#### **poisson postestimation —** Postestimation tools for poisson

# **Description**

The following postestimation command is of special interest after poisson:

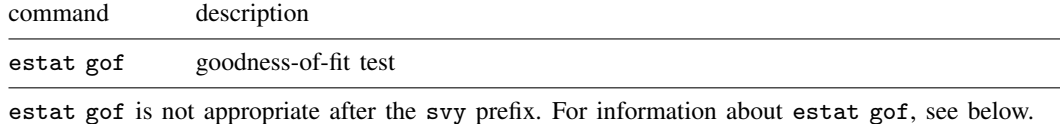

The following standard postestimation commands are also available:

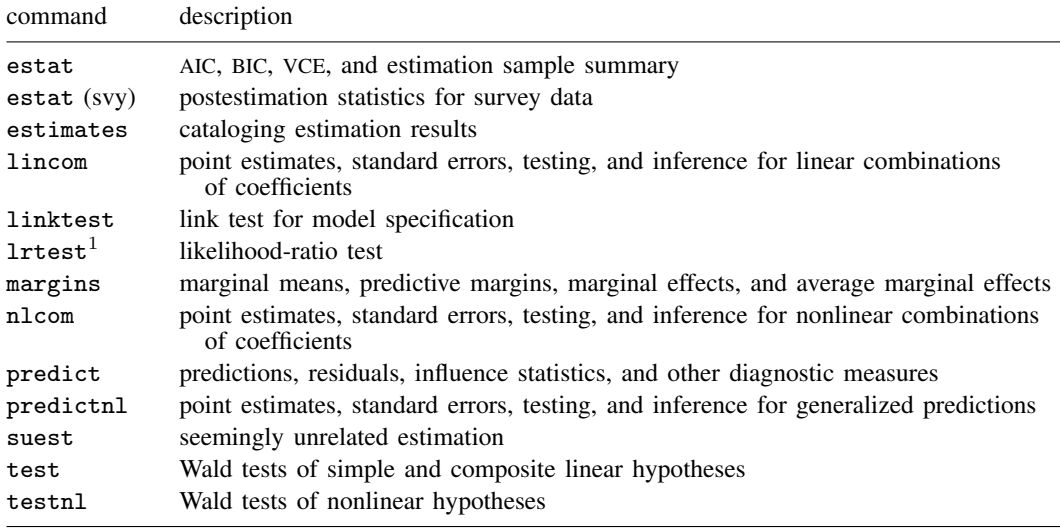

 $<sup>1</sup>$  lrtest is not appropriate with svy estimation results.</sup>

See the corresponding entries in the Base Reference Manual for details, but see [SVY] estat for details about estat (svy).

#### **Special-interest postestimation command**

estat gof performs a goodness-of-fit test of the model. The default is the deviance statistic; specifying option pearson will give the Pearson statistic. If the test is significant, the Poisson regression model is inappropriate. Then you could try a negative binomial model; see  $[R]$  nbreg.

#### **Syntax for predict**

 $\texttt{predict} \ \big[ \textit{type} \big] \ \textit{newvar} \ \big[ \textit{if} \big] \ \big[ \textit{in} \big] \ \big[ \text{ , } \textit{statistic} \ \underline{\textit{nooff}} \texttt{set} \big]$ 

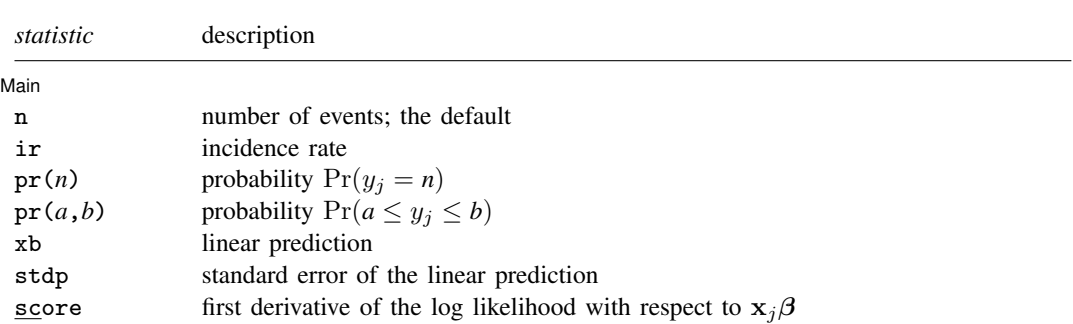

These statistics are available both in and out of sample; type predict ... if e(sample) ... if wanted only for the estimation sample.

#### **Menu**

 $\overline{a}$ 

Statistics  $>$  Postestimation  $>$  Predictions, residuals, etc.

# **Options for predict**

| Main Main  $\Box$ 

- n, the default, calculates the predicted number of events, which is  $\exp(\mathbf{x}_i \beta)$  if neither offset() nor exposure() was specified when the model was fit;  $\exp(\mathbf{x}_i \boldsymbol{\beta} + \text{offset}_i)$  if offset() was specified; or  $\exp(\mathbf{x}_j\boldsymbol{\beta})\times\exp(\mathbf{x}_j\text{ if exposure}$  () was specified.
- ir calculates the incidence rate  $\exp(\mathbf{x}_i \beta)$ , which is the predicted number of events when exposure is 1. Specifying ir is equivalent to specifying n when neither offset() nor exposure() was specified when the model was fit.
- $pr(n)$  calculates the probability  $Pr(y_j = n)$ , where *n* is a nonnegative integer that may be specified as a number or a variable.
- $pr(a,b)$  calculates the probability  $Pr(a \leq y_i \leq b)$ , where *a* and *b* are nonnegative integers that may be specified as numbers or variables;

*b* missing ( $b \geq$ .) means  $+\infty$ ;  $pr(20,.)$  calculates  $Pr(y_i \ge 20)$ ; pr(20,*b*) calculates  $Pr(y_j \ge 20)$  in observations for which  $b \ge 0$  and calculates  $Pr(20 \leq y_i \leq b)$  elsewhere.

pr(.,*b*) produces a syntax error. A missing value in an observation of the variable *a* causes a missing value in that observation for  $pr(a,b)$ .

xb calculates the linear prediction, which is  $x_i\beta$  if neither offset() nor exposure() was specified;  ${\bf x}_j\boldsymbol \beta+{\rm offset}_j$  if offset() was specified; or  ${\bf x}_j\boldsymbol \beta+{\rm ln}({\rm exposure}_j)$  if exposure() was specified; see nooffset below.

stdp calculates the standard error of the linear prediction.

score calculates the equation-level score,  $\partial \ln L / \partial (\mathbf{x}_i \boldsymbol{\beta})$ .

nooffset is relevant only if you specified offset() or exposure() when you fit the model. It modifies the calculations made by predict so that they ignore the offset or exposure variable; the linear prediction is treated as  $x_j\beta$  rather than as  $x_j\beta$  + offset<sub>j</sub> or  $x_j\beta$  + ln(exposure<sub>j</sub>). Specifying predict ..., nooffset is equivalent to specifying predict ..., ir.

### **Syntax for estat gof**

estat gof  $\left[ \begin{array}{ccc} 0 & 1 \end{array} \right]$  , pearson  $\left[ \begin{array}{ccc} 0 & 0 \end{array} \right]$ 

#### **Menu**

Statistics  $>$  Postestimation  $>$  Reports and statistics

### **Option for estat gof**

pearson requests that estat gof calculate the Pearson statistic rather than the deviance statistic.

### **Remarks**

#### Example 1

Continuing with example 2 of [R] poisson, we use estat gof to determine whether the model fits the data well.

. use http://www.stata-press.com/data/r11/dollhill3

. poisson deaths smokes i.agecat, exp(pyears) irr (output omitted ) . estat gof

Goodness-of-fit chi2 =  $12.13244$ <br>Prob > chi2(4) =  $0.0164$ Prob  $>$  chi2(4)

The goodness-of-fit  $\chi^2$  tells us that, given the model, we can reject the hypothesis that these data are Poisson distributed at the 1.64% significance level.

So let us now back up and be more careful. We can most easily obtain the incidence-rate ratios within age categories by using ir; see [ST] epitab:

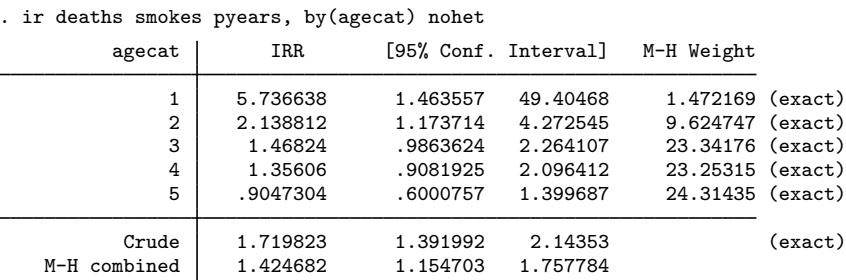

We find that the mortality incidence ratios are greatly different within age category, being highest for the youngest categories and actually dropping below 1 for the oldest. (In the last case, we might argue that those who smoke and who have not died by age 75 are self-selected to be particularly robust.)

Seeing this, we will now parameterize the smoking effects separately for each age category, although we will begin by constraining the smoking effects on age categories 3 and 4 to be equivalent:

```
. constraint 1 smokes#3.agecat = smokes#4.agecat
. poisson deaths c.smokes#agecat i.agecat, exposure(pyears) irr constraints(1)
Iteration 0: log likelihood = -31.95424<br>Iteration 1: log likelihood = -27.796801
Iteration 1: log likelihood = -27.796801<br>Iteration 2: log likelihood = -27.574177
Iteration 2: log likelihood = -27.574177<br>Iteration 3: log likelihood = -27.572645log likelihood = -27.572645
Iteration 4: log likelihood = -27.572645
Poisson regression \text{Number of obs} = 10<br>Wald chi\frac{2}{3} = 632.14
                                                                 Wald chi2(8) = 632.14<br>Prob > chi2 = 0.0000Log likelihood = -27.572645
```
( 1) [deaths]3.agecat#c.smokes - [deaths]4.agecat#c.smokes = 0

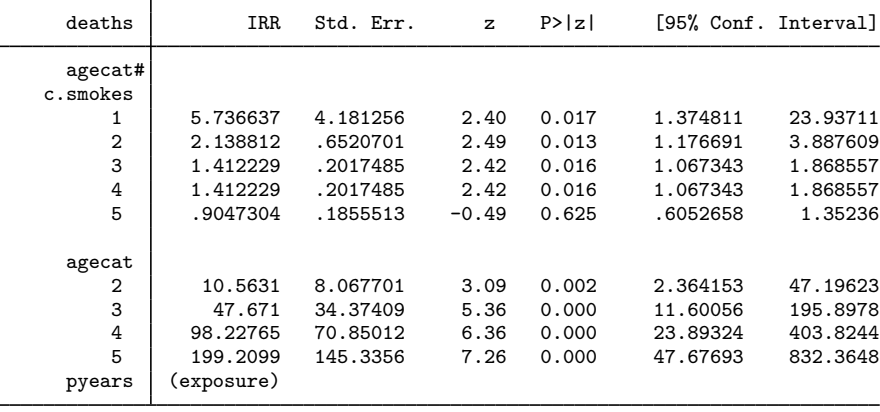

. estat gof

Goodness-of-fit chi2 = .0774185<br>Prob > chi2(1) =  $0.7808$ Prob  $>$  chi2(1)

The goodness-of-fit  $\chi^2$  is now small; we are no longer running roughshod over the data. Let us now consider simplifying the model. The point estimate of the incidence-rate ratio for smoking in age category 1 is much larger than that for smoking in age category 2, but the confidence interval for smokes#1.agecat is similarly wide. Is the difference real?

```
. test smokes#1.append = smokes#2.append(1) [deaths]1b.agecat#c.smokes - [deaths]2.agecat#c.smokes = 0
            chi2( 1) = 1.56<br>
ch > chi2 = 0.2117
         Prob > chi2 =
```
The point estimates may be far apart, but there is insufficient data, and we may be observing random differences. With that success, might we also combine the smokers in age categories 3 and 4 with those in 1 and 2?

```
. test smokes#2.agecat = smokes#3.agecat, accum
 ( 1) [deaths]1b.agecat\#c.smokes - [deaths]2.agecat\#c.smokes = 0<br>( 2) [deaths]2.agecat\#c.smokes - [deaths]3.agecat\#c.smokes = 0[deaths]2.agecat#c.smokes - [deaths]3.agecat#c.smokes = 0
               chi2( 2) = 4.73<br>
ob > chi2 = 0.0938
            Prob > chi2 =
```
Combining age categories 1–4 may be overdoing it—the 9.38% significance level is enough to stop us, although others may disagree.

Thus we now fit our final model:

```
. constraint 2 smokes#1.agecat = smokes#2.agecat
. poisson deaths c.smokes#agecat i.agecat, exposure(pyears) irr constraints(1/2)
Iteration 0: log likelihood = -31.550722<br>Iteration 1: log likelihood = -28.525057Iteration 1: log likelihood = -28.525057<br>Iteration 2: log likelihood = -28.514535
Iteration 2: log likelihood = -28.514535<br>Iteration 3: log likelihood = -28.514535
                  log likelihood = -28.514535
Poisson regression \sqrt{10} = 10<br>Wald chi2(7) = 642.25Wald chi2(7) = 642.25<br>Prob > chi2 = 0.0000
Log likelihood = -28.514535( 1) [deaths]3.agecat#c.smokes - [deaths]4.agecat#c.smokes = 0
        [deaths]1b.agecat\#c.smokes - [deaths]2.agecat\#c.smokes = 0
```
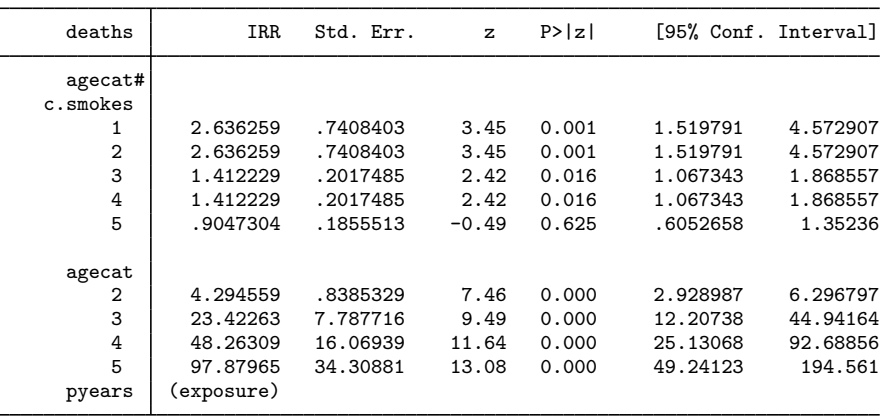

The above strikes us as a fair representation of the data. The probabilities of observing the deaths seen in these data are estimated using the following predict command:

```
. predict p, pr(0, deaths)
```

```
. list deaths p
```
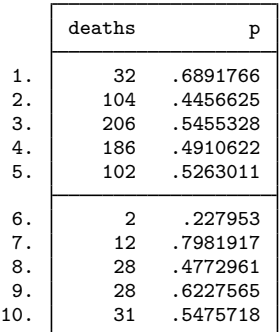

The probability  $Pr(y \leq$  deaths) ranges from 0.23 to 0.80.

# **Methods and formulas**

All postestimation commands listed above are implemented as ado-files. In the following, we use the same notation as in  $[R]$  poisson. The equation-level scores are given by

$$
score(\mathbf{x}\boldsymbol{\beta})_j = y_j - e^{\xi_j}
$$

The deviance (D) and Pearson (P) goodness-of-fit statistics are given by

$$
\ln L_{\text{max}} = \sum_{j=1}^{n} w_j [-y_j \{ \ln(y_j) - 1 \} - \ln(y_j!)]
$$

$$
\chi_D^2 = -2 \{ \ln L - \ln L_{\text{max}} \}
$$

$$
\chi_P^2 = \sum_{j=1}^{n} \frac{w_j (y_j - e^{\xi_j})^2}{e^{\xi_j}}
$$

#### **Also see**

- [R] poisson Poisson regression
- [U] 20 Estimation and postestimation commands